31st January 2019. Vol.97. No 2 © 2005 – ongoing JATIT & LLS

ISSN: 1992-8645 www.jatit.org E-ISSN: 1817-3195

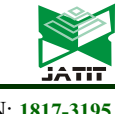

# CHOOSING CHILI SEEDS USING ANALYTIC HIERARCHY PROCESS (AHP) METHOD : AN ANALYSIS AND INTERFACE APPLICATION DESIGN

# <sup>1</sup>ONNY MARLEEN, <sup>2</sup>SUHARNI, <sup>3</sup>ANGGRAENI RIDWAN, <sup>4</sup>RANI PUSPITA

1,2,3,4Faculty of Computer Science and Information Technology, Gunadarma University, Indonesia

E-mail:  $1$ onny marleen@staff.gunadarma.ac.id,  $2$ harni@gunadarma.ac.id,  $3$ neni rid@staff.gunadarma.ac.id, <sup>4</sup>rani push@gunadarma.ac.id

# ABSTRACT

Selection of cayenne chili seeds affects the yield. Of the many varieties of cayenne chili varieties that have been issued by the Government, not necessarily all varieties are in accordance with the expectations of farmers. Farmers need to know which varieties are suitable or close to their expectations. Application of selection of cayenne chili seeds helps farmers to find out which varieties suit their expectations. AHP is one method to assist in the selection of decisions of cayenne chili seeds. By using 10 criteria selected by farmers, analysis and design of applications is made using the UML method.

Keywords: Decision making, design, application, AHP,UML

# 1. INTRODUCTION

One of the plants that is widely grown in the agricultural sector is chili. Chili is a shrub from the eggplant family. Chili comes from the Americas and Asia, including Indonesia. Chili plants have many types of growth and fruit shape. There are an estimated 20 species that mostly live in their home countries. The community in general only knows a few types, namely large chili, curly chili, cayenne chili and chili chilis [1].

Cayenne chili (Capsicum Frutescens) is a vegetable plant that has high economic value. It can be planted in various places and seasons, depending on the variety. The use of chili is quite a lot, from daily needs for cooking, fresh, processed, industrial and pharmaceutical forms. Therefore, this commodity is widely cultivated by smallholders conventionally or traditionally to large businesses that use agribusiness systems [1].

The selection of chilli seeds is an important thing to be considered by farmers because the seeds will affect the yield. Good seeds will produce good results, bad seeds will produce bad results. The problem faced by farmers is that not all types of seeds issued by the government produce crops that are in line with their expectations. The availability of various seeds in an area is not necessarily there. This causes farmers to keep planting the same type of seed all the time.

To introduce the chilli seed varieties that have been issued by the government and help farmers in choosing chilli seeds whose results are in line with their expectations, it is necessary to make an application for chili seed selection. The process of selecting chili seeds is made using the AHP method as a decision support tool. Analysis and application design using the Unified Modeling Language (UML) method is carried out as an application creation stage.

In this study the AHP method was used to select chili seeds with 14 alternative seed varieties along with 10 criteria. The criteria include age at harvest, old fruit color, fruit shape, yield, fruit size, number of fruit per tree, weight per fruit, fruit flavor, fruit retention and fruit skin surface. The ten criteria are the results of interviews with chili farmers in several regions on the island of Java, Indonesia. Varieties of chilli seeds used are varieties produced by producers from the 2000s. The type of chili used is hybrid cayenne chili.

In this study the hypothesis is that there is a relationship between the criteria and the types of cayenne chili varieties.

 The purpose of this study was to analyze and design an application interface for the selection of high-yielding hybrid chili seeds

# 2. LITERATURE STUDY

Decision making is a process in choosing actions among various alternative choices to achieve a goal or several goals [2]. Decision support system (DSS) usually by describing alternative choices for decision making. Whatever and however the process, one of the most difficult further stages that decision makers will face is in terms of their application. Likewise, AHP is commonly used to construct models for simplifying problems. AHP is a mathematically based procedure that is very good and suitable for the conditions of evaluating qualitative attributes. These attributes are mathematically quantified in a set of paired comparisons. AHP advantages are compared with others because of the hierarchical structure as a consequence of the criteria chosen to the most detailed sub-criteria. Taking into account the validity up to the tolerance limit of inconsistencies of various criteria and alternatives chosen by decision makers [3]. Because it uses input from human perception, this model can process qualitative and quantitative data. So the complexity of the problems around us can be approached well by this AHP model. In addition AHP has the ability to solve multi-objective and multi-criteria problems based on a comprehensive comparison of decisions.

#### Design of UML (Unified Modelling Language)

According to [4], UML (Unified Modeling Language) is 'language' modeling for systems oriented or oriented paradigm object ". Modeling (modeling) is actually used for simplification complex problems such that more easy to learn and understand.

UML is described by several diagrams :

#### 1. Use Case Diagram

Use case diagram is used to describe the system from a point of view user of the system (user), so the creation of use case diagrams is more focused on the functionality that is in the system, not based on the flow or sequence of events. A use case diagram represents an interaction between actors and systems to be developed [5].

Components in the use case diagram [5]: a. Actor

Basically actors are not part of the use case diagram, but to be able to the creation of a use case diagram requires an ctor, where the actor is present someone or something (like nother device or system) that is interact with the system created. An

actor might just give input information on the system, only receiving information from the system or both receive and provide information on the system. Actors only interact with use case, but has no control over the use case. Actor described by stick pan as shown in Figure 1.

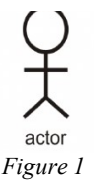

#### b. Use Case

Overview of the functionality of a system, so that system users understand and understand the usefulness of the system to be built. The use case can be seen on Figure 2.

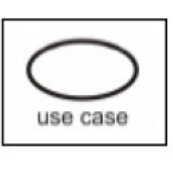

Figure 2

#### 2. Activity Diagram

Describing a series of flows from activities, used to describe activity that is formed in an operation so that it can be used for other activities [5]. The following is a table of Activity Diagram

Notations illustrated in Table 1.

Table 1. Activity Diagram Notation [5].

| Simbol |  |
|--------|--|
|        |  |
|        |  |
|        |  |
|        |  |
|        |  |
|        |  |
| 盂      |  |
|        |  |
|        |  |
|        |  |
|        |  |

31st January 2019. Vol.97. No 2 © 2005 – ongoing JATIT & LLS

ISSN: 1992-8645 www.jatit.org E-ISSN: 1817-3195

#### 3.Sequence Diagram

Sequence diagrams describe interactions between a number of objects in a sequence time. Its purpose is to show the message sequence sent between objects also interact between objects that occur at certain points in the execution system [5].

The following is the Sequence Diagram Notation presented in Table 2

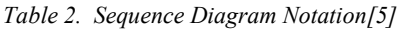

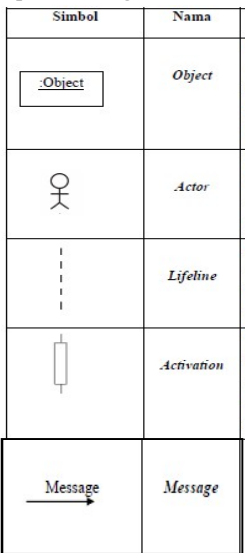

# 3. RESEARCH METHOD

This study uses two stages of research, namely the data processing stage with the AHP method and the interface design stage.

# 3.1 Data Processing Using AHP

To do data processing using the AHP method, there are several steps that must be done, namely:

1. Identification Phase

- a) Determine the Purpose
- b) Determine Criteria
- c) Determine the Alternative
- 2. Determine the main priorities for the criteria
- 3. Create a pairwise comparison matrix, which is an n x m-sized matrix with an aij element which is the relative objective of the i to the destination to j
- 4. Using a comparison scale of 1-9

Table 3: Comparison Scales 1-9 accoridng to [6]

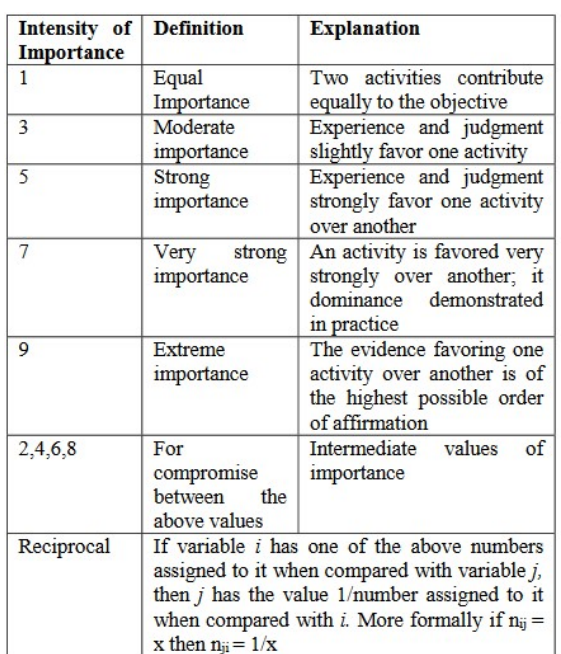

- 5. Ranking process at each price based on the comparison matrix
- 6. If the matrix A is flexible in pairs, the weight vector forms (A)  $(WT) = (n) (WT)$  by:
	- a. Normalize each column J in a matrix

$$
\sum_{i} a_{ij} = 1
$$
 (1) call it A'

b. For each row i in A ', calculate the average value

$$
w = \frac{1}{n} \sum_{j} a'_{ij} \tag{2}
$$

With Wi is the weight of the 1st goal of the weight vector

7. Test consistency, count:  $(A)(W<sup>T</sup>)$ 

$$
t = \frac{1}{n} \sum_{i=1}^{n} \left| \frac{element \ in (A)(W^{T})}{element \ in \ W^{T}} \right| \qquad (3)
$$

8. Calculate the consistency index

$$
CI = \frac{t - n}{n - 1}
$$

31<sup>st</sup> January 2019. Vol.97. No 2 © 2005 – ongoing JATIT & LLS

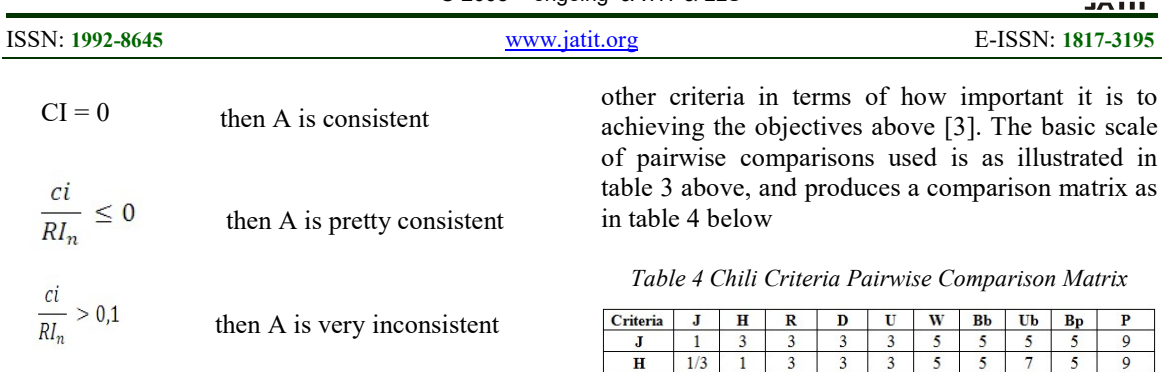

Random Index RI<sub>n</sub>

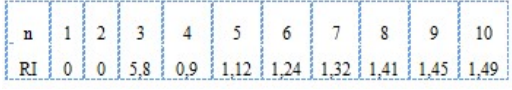

There are 10 criteria used in this study, namely the number of fruit trees, production results, fruit flavor, fruit saving power, age of harvest, old fruit color, fruit shape, fruit size, weight and fruit surface. The alternatives chili seeds selected in this study were Bhaskara, Dewata, Juwita, Kathur, Prima Agrihorti, Rabani Agrihorti, AFN CR01, Batari, CF 3251, CF 3254, FRT 598, Maruti, Red Thunder, and Robin [7] [8], [9], [10], [11], [12], [13], [14], [15], [16], [17], [18], [19], [20]

#### Determination of Rating Criteria Weight (pairwise comparison stage)

From the results of interviews with chili farmers in the data collection areas, the priority criteria for chili were obtained, namely:

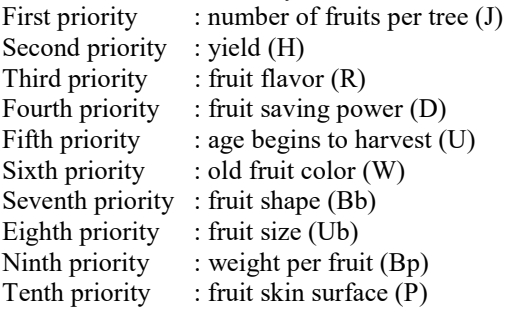

To produce relative weights between criteria and alternatives, the pairwise comparison matrix is used. A criterion will be compared to

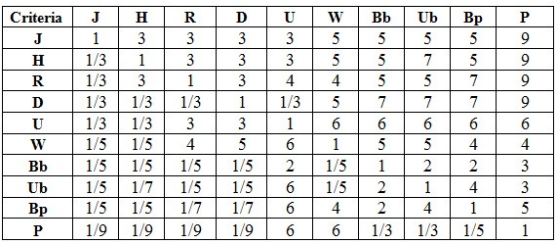

Table 4 above is the result of the Pairwise Comparison matrix to find out the comparison of criteria. For example, for a comparison of the criteria for the number of fruits per tree (J) with the production (H), the number is 1/3 which means the number of fruits per tree (J) is slightly more important than the production (H). The result of production (H) with the color of the old fruit (W) is 5, which means that the production (H) is more important than the color of the old fruit (W), and so is done.

The next step is to determine the ranking criteria by changing pairwise conparison to decimal form (table  $5(a)$ ) then dividing the elements of each column by the number of columns in question  $(table 5(b))$ 

| <b>Criteria</b> | J     | н     | R              | D     | U              | W              | <b>Bb</b>      | Ub             | <b>Bp</b>      | P                       |
|-----------------|-------|-------|----------------|-------|----------------|----------------|----------------|----------------|----------------|-------------------------|
| J               |       | 3     | 3              | 3     | 3              | 5              | 5              | 5              | 5              | 9                       |
| $\mathbf H$     | 0.333 | 1     | 3              | 3     | 3              | 5              | 5              | $\overline{7}$ | 5              | 9                       |
| $\mathbf R$     | 0.333 | 3     | 1              | 3     | $\overline{4}$ | $\overline{4}$ | 5              | 5              | $\overline{7}$ | 9                       |
| D               | 0.333 | 0.333 | 0.333          | 1     | 0.333          | 5              | 7              | $\overline{7}$ | $\overline{7}$ | 9                       |
| U               | 0.333 | 0.333 | 3              | 3     | 1              | 6              | 6              | 6              | 6              | 6                       |
| W               | 0.2   | 0.2   | $\overline{4}$ | 5     | 6              | 1              | 5              | 5              | $\overline{4}$ | $\overline{4}$          |
| <b>Bb</b>       | 0.2   | 0.2   | 0.2            | 0.2   | $\overline{2}$ | 0.2            |                | $\overline{2}$ | $\overline{2}$ | $\overline{3}$          |
| Ub              | 0.2   | 0.143 | 0.2            | 0.2   | 6              | 0.2            | $\overline{2}$ | 1              | $\overline{4}$ | $\overline{\mathbf{3}}$ |
| <b>Bp</b>       | 0.2   | 0.2   | 0.142          | 0.142 | 6              | $\overline{4}$ | $\overline{2}$ | $\overline{4}$ | 1              | 5                       |
| P               | 0.111 | 0.111 | 0.111          | 0.111 | 6              | 6              | 0.333          | 0.333          | 0.2            | $\mathbf{1}$            |
| <b>SUM</b>      | 3.244 | 8.521 | 14.99          | 18.65 | 37.33          | 36.4           | 38.33          | 42.33          | 41.2           | 58                      |

Table 5(a) Determination of Criteria Ranking

31st January 2019. Vol.97. No 2 © 2005 – ongoing JATIT & LLS

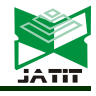

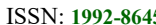

**IS** www.jatit.org **E-ISSN:** 1817-3195

Table 5(b) Determination of Criteria Ranking

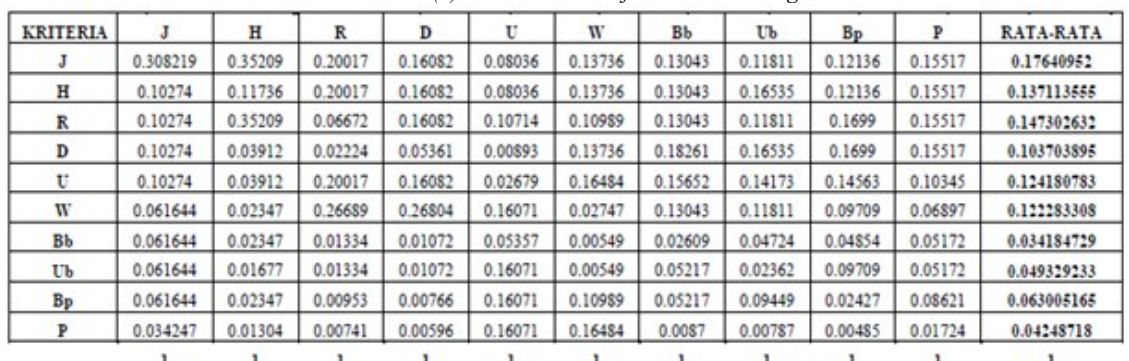

Eigen Vector normalization:

 $W = (0.17640952 \; ; \; 0.137113555 \; ; \; 0.147302632 \; ; \;$ 0.103703895 ; 0.124180783 ; 0.122283308 ; 0.034184729 ; 0.049329233 ; 0.063005165 ; 0.04248718 )

Calculate the Weight of Criteria and Alternative Weight

To calculate the criteria weight and alternative weights there are several stages. Final results after processing each criterion as in the tables 6 till 15 below:

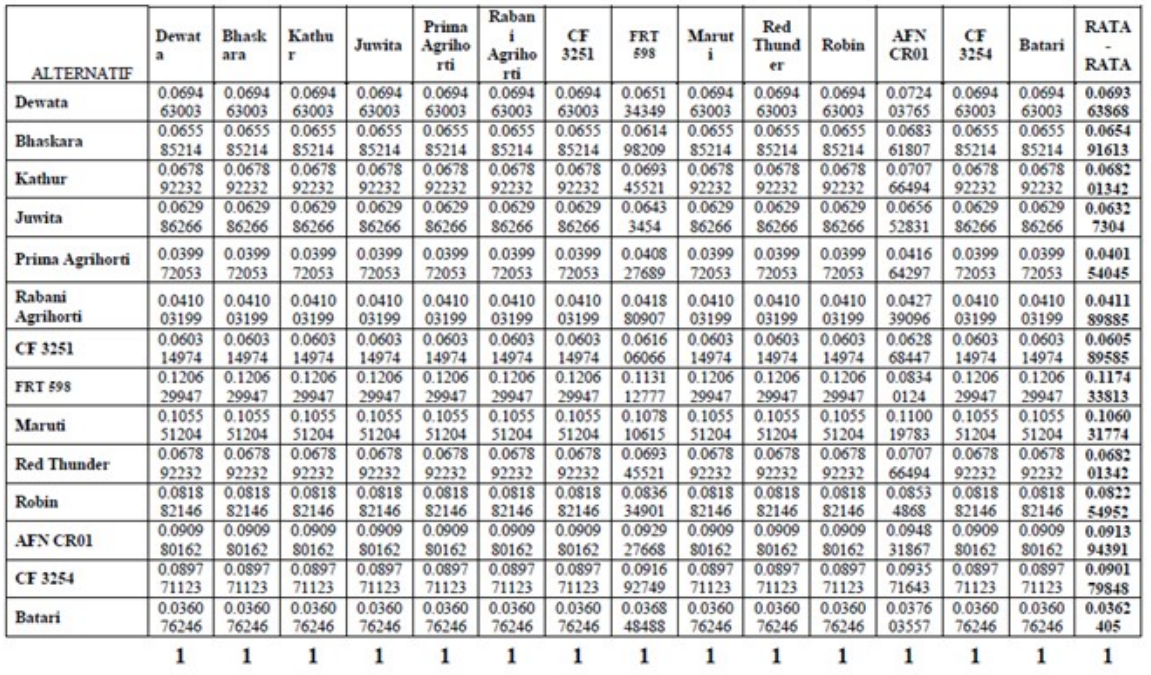

Table 6 Number of Fruits per Tree

31<sup>st</sup> January 2019. Vol.97. No 2<br>© 2005 – ongoing JATIT & LLS

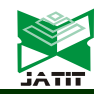

ISSN: 1992-8645 www.jatit.org E-ISSN: 1817-3195

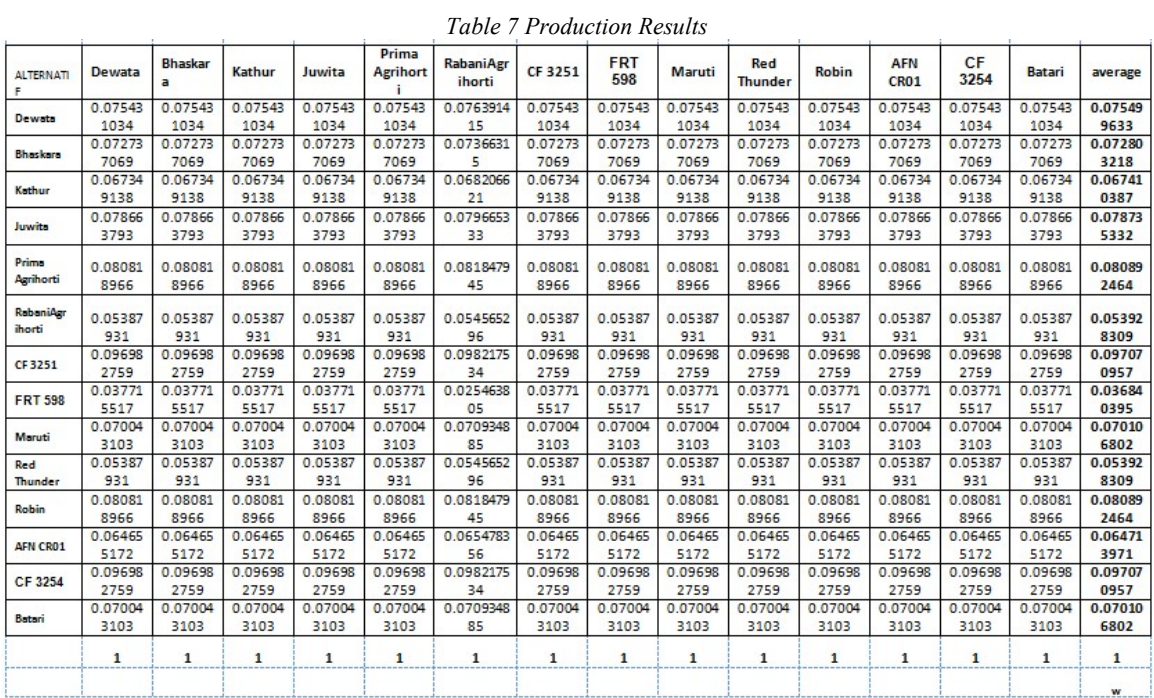

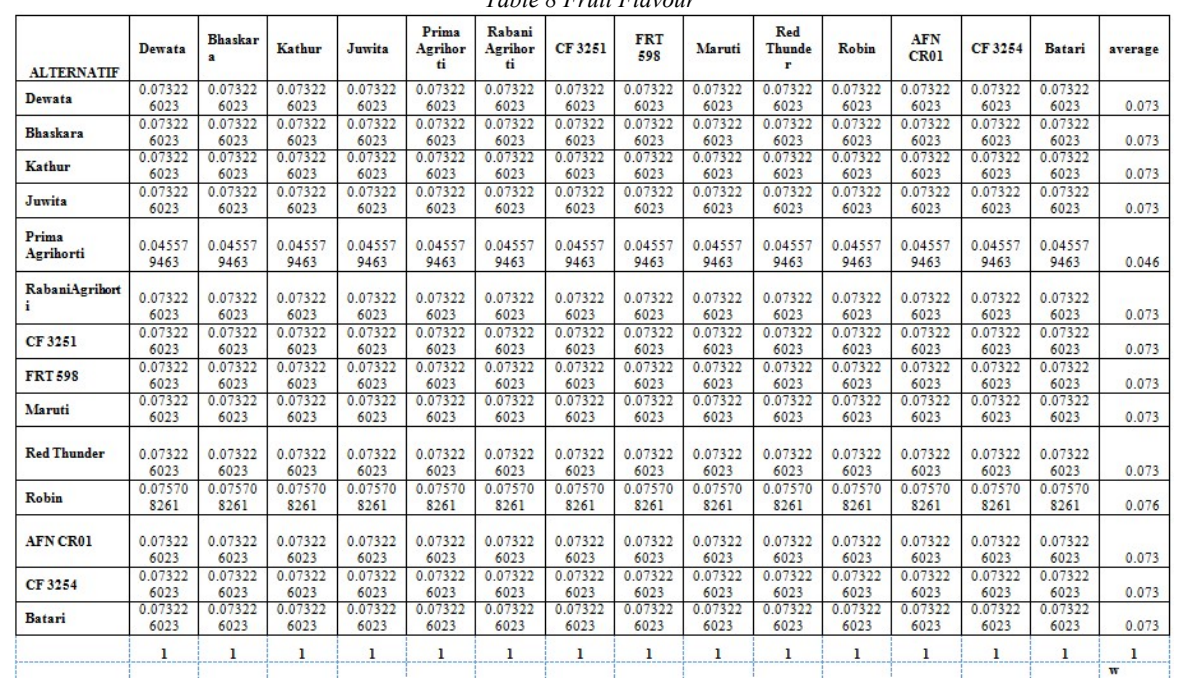

#### Table 8 Fruit Flavour

31<sup>st</sup> January 2019. Vol.97. No 2 © 2005 – ongoing JATIT & LLS

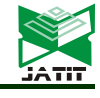

ISSN: 1992-8645 www.jatit.org E-ISSN: 1817-3195

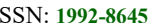

Prima Rabani Red **Bhaska**  $CF$ FRT AFN  $CF$ rata-Kathur Robin Dewata Juwita Maruti Batari Agribo Agribo **Thund** ra 3251 598 **CR01** 3254 rata **ALTERNATIF**  $rac{er}{0.08735}$  $rac{rti}{0.08735}$ rti 0.08735 0.08735 0.08735 0.08735 0.08735 0.08735 0.08735 0.08735 0.08735 0.08735 0.08735 0.08735 0.08735 Dewata 5553 5553 5553 5553 5553 5553 5553 5553 5553 5553 5553 5553 5553 6 0.08735 0.08735  $0.08735$ 0.0873 0.08735  $0.0873$  $0.08739$ 0.08735 0.08735  $0.0873$ 0.08735 0.08735 0.08735 0.08735 0.08735 **Bhaskara** 5553 5553 5553 5553 5553 5553 5553 5553 5553 5553 5553 5553 5553 5553 6 0.07487  $0.0748'$ 0.07487 0.07487  $0.07487$  $0.0748$  $0.0748$  $0.0748'$  $0.0748$  $0.0748'$ 0.07487 0.07487  $0.0748$ 0.07487 0.07487 Kathur 6188 6188 6188 6188 6188 6188 6188 6188 6188 6188 6188 6188 6188 6188 0.06551 0.0655 0.06551 0.0655 0.06551 0.06551 0.06551 0.06551 0.06551 0.06551 0.0655 0.0655 0.06551 0.06551 0.06551 Juwita 6665 6665 6665 6665 6665 6665 6665 6665 6665 0.04764 0.04764 Prima Agriborti 0.04764 0.04764 0.04764 0.04764 0.04764 0.04764 0.04764 0.04764 0.04764 0.04764 0.04764 0.04764 0.04764 8483 8483 8483 8483 8483 8483 8483 8483 8483 8483 8483 8483 8483 8483 s Rabani 0.05241 0.05241 0.05241 0.05241 0.05241 0.05241 0.05241 0.05241 0.05241 0.05241 0.05241 0.05241 0.05241 0.05241 0.05241 Agriborti  $3332$ <br>0.06551  $\frac{3332}{0.06551}$  $\frac{3332}{0.06551}$  $\frac{3332}{0.06551}$  $\frac{3332}{0.06551}$  $\frac{3332}{0.06551}$  $\frac{3332}{0.06551}$  $3332$ <br>0.06551 3332  $3332$ <br>0.06551 3332<br>0.06551  $\frac{3332}{0.06551}$ 3332<br>0.06551 3332 0.06551 0.06551 0.06551 CF 3251 6665 6665 6665 6665 6665 6665 6665 6665 6665 6665 6665 6665 6665 6665 0.10482 0.10482 0.10482 0.10482 0.10482 0.10482 0.10482 0.10482 0.10482 0.10482 0.10482 0.10482 0.10482 0.10482 0.10482 **FRT 598** 6663 6663 6663 6663 6663 6663 6663 6663 6663 6663 6663 6663 6663 6663 0.05823 0.05823 0.05823 0.05823 0.05823 0.05823 0.05823 0.05823 0.05823 0.05823 0.05823 0.05823 0.05823 0.05823 0.05823 Maruti 7035 7035 7035 7035 7035 7035 7035 7035 7035 7035 7035 7035 7035 0.05823 0.05823 0.05823 0.05823 0.05823 0.05823 0.05823 0.05823 0.05823 0.05823  $0.0582$ 0.05823 0.05823 0.05823 0.05823 **Red Thunder** 7035 7035 7035 703. 7035 7035 7035 7035 7035 7035 7035 7035 7035 7035 0.08735 0.08735 0.08735  $0.0873$ 0.08735 0.08735  $0.08739$ 0.08735 0.08735  $0.0873$ 0.08735 0.08735 0.08735 0.08735 0.08735 Robin 5553 5553 5553 5553 5553 5553 5553 5553 5553 5553 5553 5553 5553 5553 6  $0.0403$ 0.0403  $0.0403$  $0.0403$  $0.0403$  $0.0403$  $0.0403$  $0.0403$  $0.0403$  $0.0403$  $0.0403$ 0.0403  $0.04031$  $0.0403$ 0.04031 AFN CRO1 7947 7947 7947 7947 7947 7947 7947 7947 7947 7947 7947 7947 7947 7947 \$ 0.06551 0.06551 0.06551 0.06551 0.06551 0.06551 0.06551 0.06551 0.06551 0.06551 0.06551 0.06551 0.06551 0.06551 0.06551 CF 3254 6665 6665 6665 6665 6665 6665 6665 6665 6665 6665 6665 6665 6665 6665 0.10482 0.10482 0.10482  $0.10482$ 0.10482 0.10482  $0.10482$ 0.10482 0.10482 0.10482 0.10482 0.10482 0.10482 0.10482 0.10482 Batari 6663 6663 6663 6663 6663 6663 6663 6663 6663 6663 6663 6663 6663 6663 7  $\mathbf{I}$  $\mathbf{1}$  $\mathbf{1}$  $\,$   $\,$  $\mathbf{1}$  $\mathbf{I}$  $\mathbf{I}$  $\mathbf{1}$  $\bf{l}$  $\mathbf{I}$  $\bf{l}$  $\mathbf{I}$  $\mathbf{I}$  $\mathbf{1}$  $\mathbf 1$ 

Table 9 Fruit Savings Power

Table 10. Age Start Harvesting

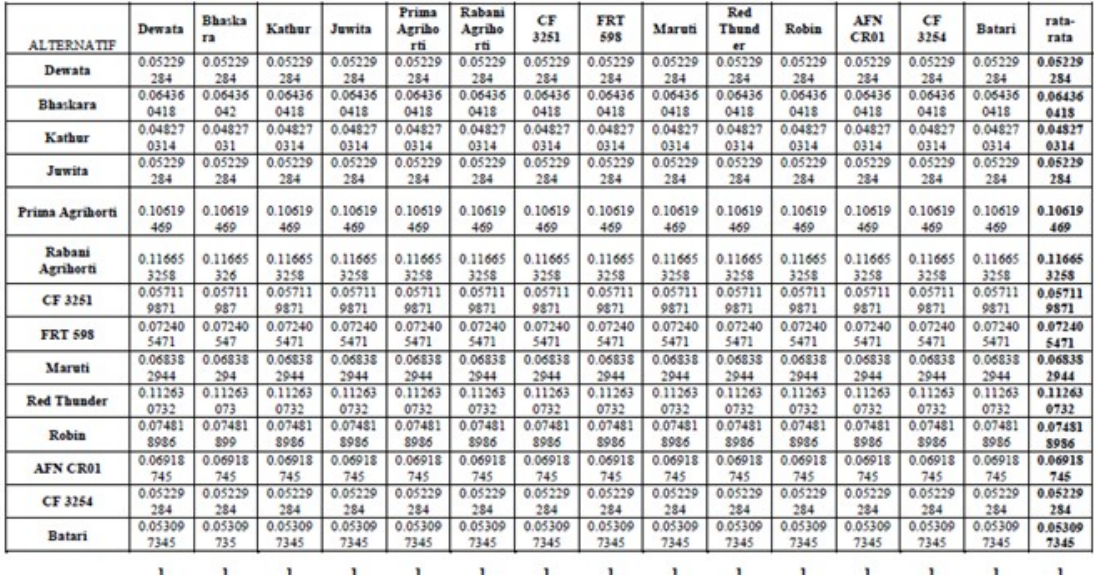

w

31<sup>st</sup> January 2019. Vol.97. No 2<br>© 2005 – ongoing JATIT & LLS

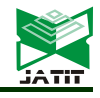

ISSN: 1992-8645 www.jatit.org E-ISSN: 1817-3195

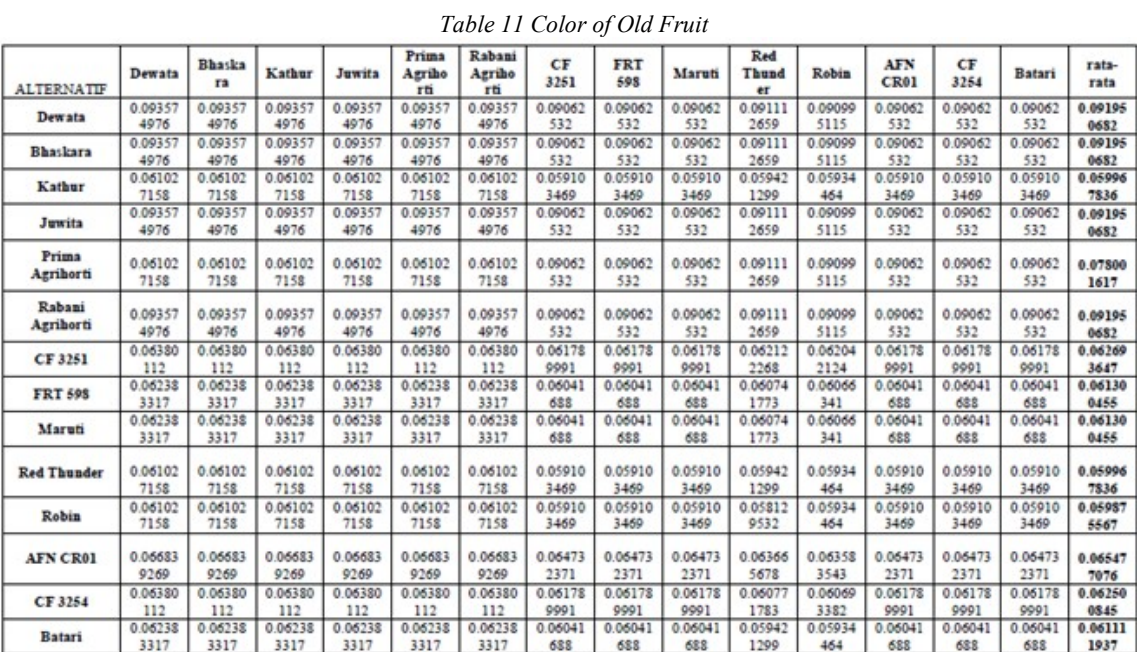

 $\begin{array}{cccccccccc} & & & & & 1 & & & & 1 & & & & \end{array}$ 

 $\bf{1}$ 

r

 $\mathbf{1}$  $\mathbf 1$   $\mathbf{1}$ 

 $\mathbf{1}$ 

 $\bf{1}$ 

 $\,$  1  $\,$ 

т

 $\mathbf{1}$ 

T

 $\mathbf{I}$  $\mathbf{w}$ 

 $\mathbf{1}$ 

T

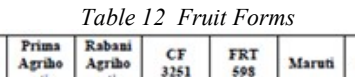

 $\mathbf{1}$ 

 $\mathbf 1$ 

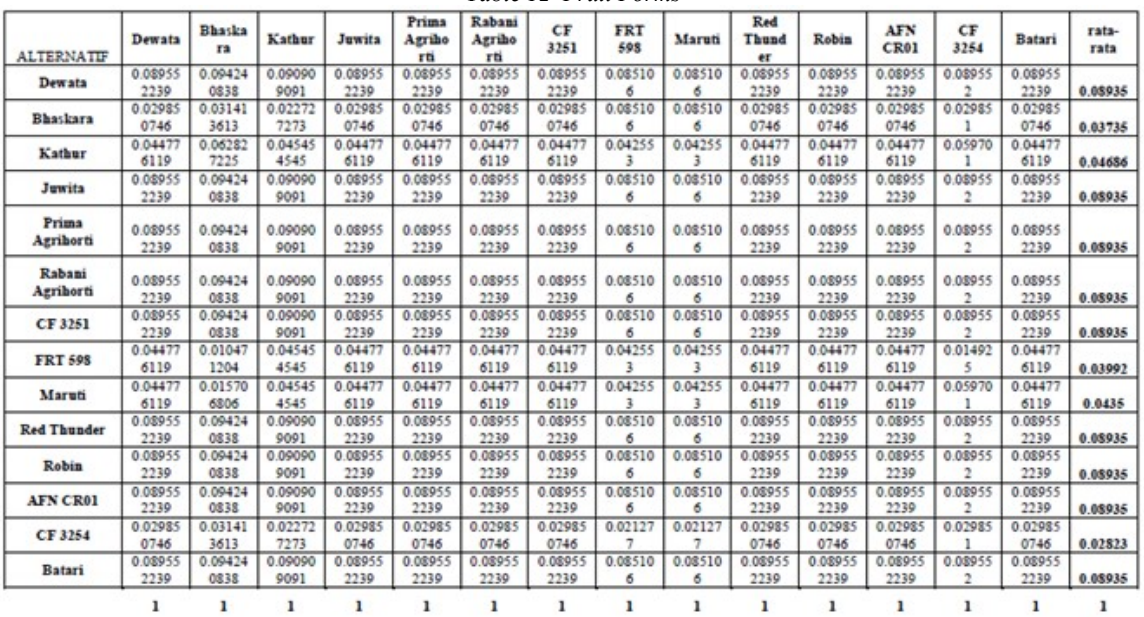

 $\ensuremath{\mathbf{w}}$ 

31<sup>st</sup> January 2019. Vol.97. No 2<br>© 2005 – ongoing JATIT & LLS

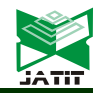

ISSN: 1992-8645 www.jatit.org E-ISSN: 1817-3195

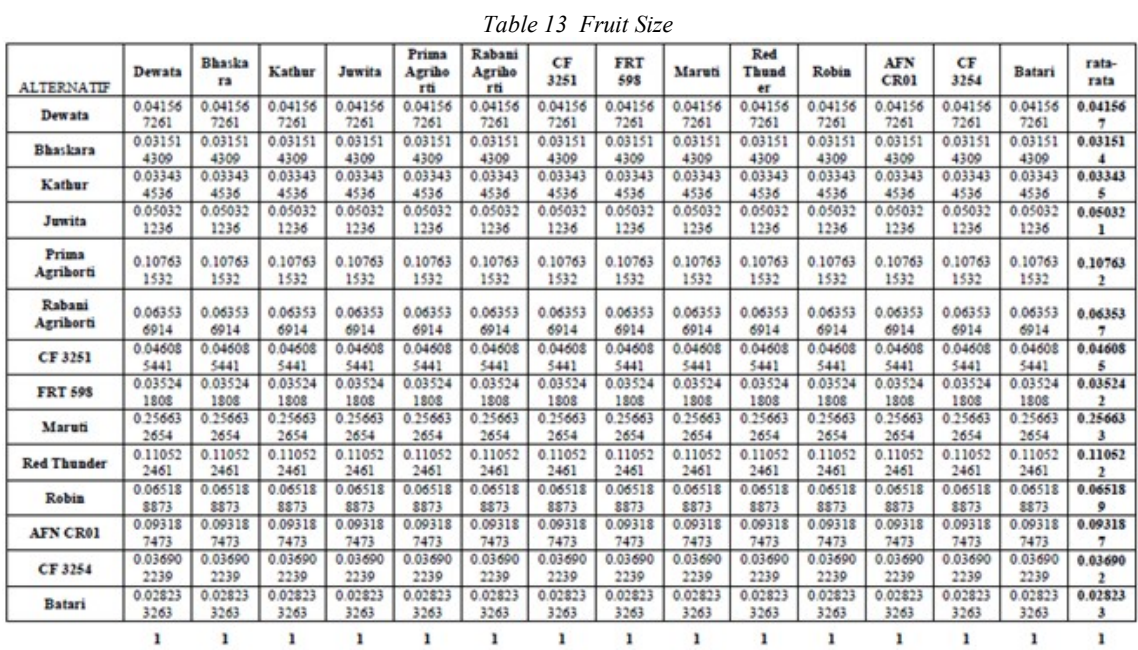

#### Table 14 Weight per fruit

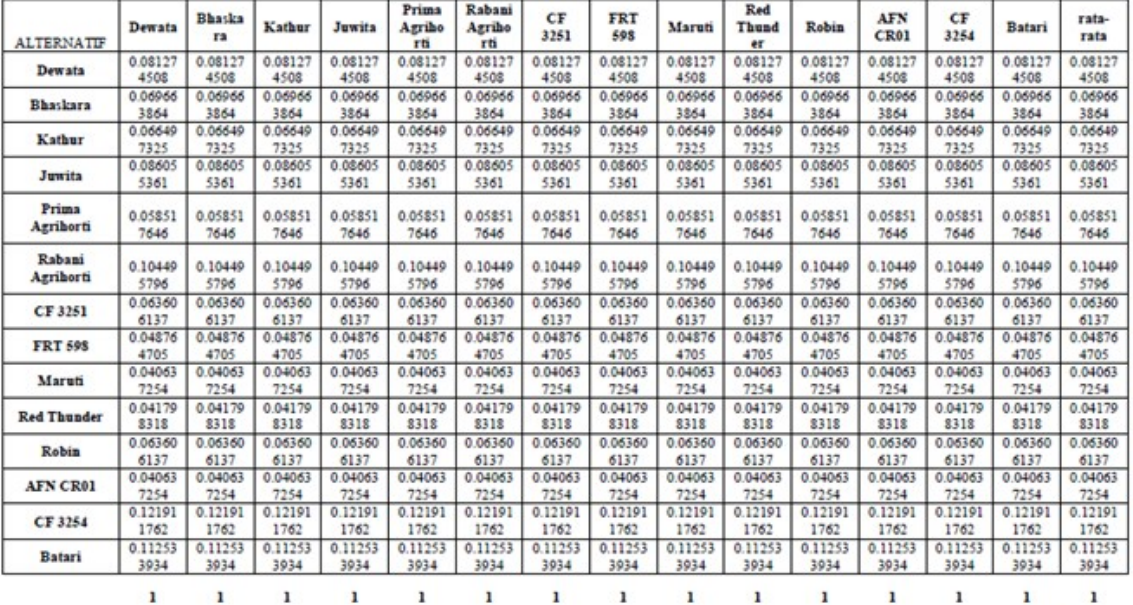

 $\blacksquare$ 

31<sup>st</sup> January 2019. Vol.97. No 2<br>© 2005 – ongoing JATIT & LLS

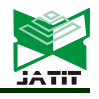

ISSN: 1992-8645 www.jatit.org E-ISSN: 1817-3195

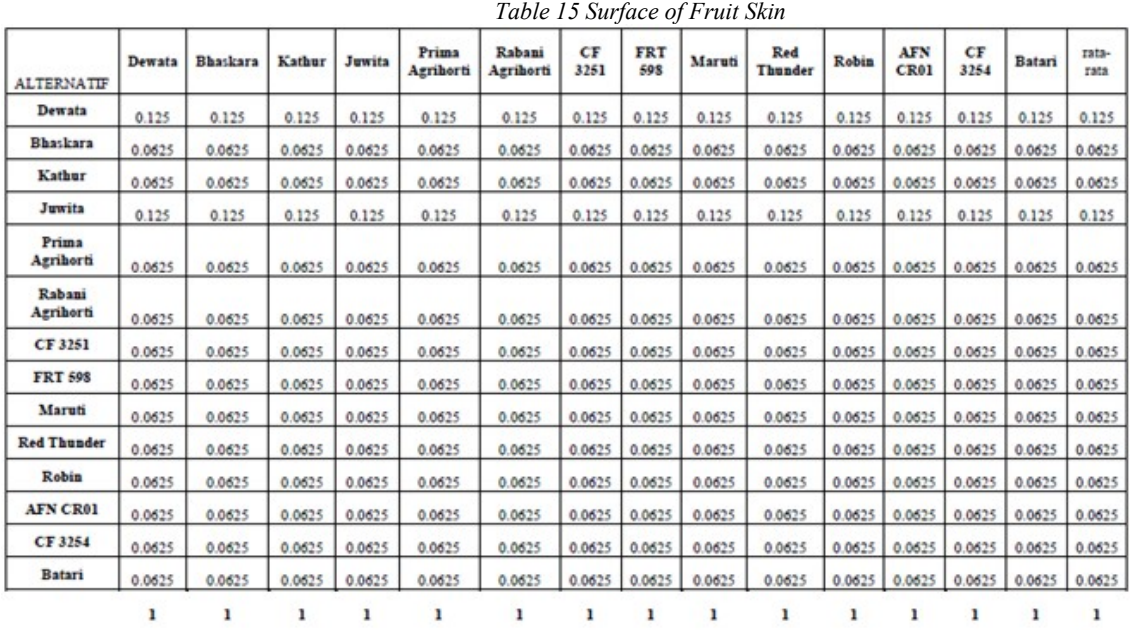

# Preferred Ranking Result

The last stage of the AHP method is determining the ranking of alternatives by calculating eigen vector for each criterion. Calculation results can be seen in table 16 below.

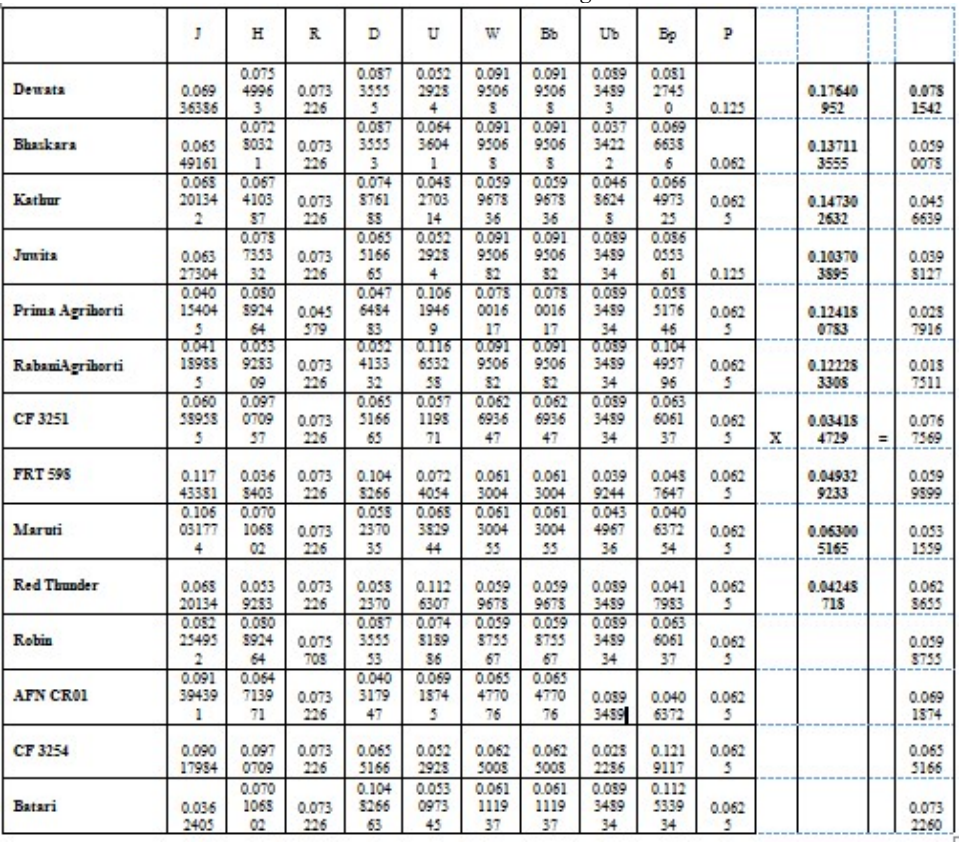

Table 16 Alternative Ranking Results

31st January 2019. Vol.97. No 2 © 2005 – ongoing JATIT & LLS

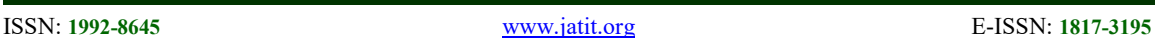

From the results above, the Dewata variety has the highest value, which is 0.07675691, so it can be chosen as the main variety chosen.

# 3.2 Application Design

The purpose of this prototype design is to initial description of the application, how the application and the application interface. This is so that the  $_1$ application looks more attractive and easy to unders user (farmer) when operating.

# 3.2.1 Structure navigation

Design the menu structure of this application using a hierarchical navigation structure that can be seen in Figure 3.

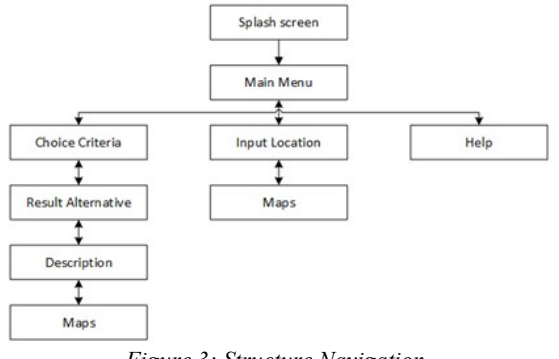

Figure 3: Structure Navigation

When the user starts the application, it starts with the splash screen that goes to the main menu page. In the main menu there are 3 menus, namely the Chili Seed Selection menu which will display the criteria selection, the Location Search menu to see the distribution of superior seeds in the form of a location map and the Help menu to guide the use of the application.

# 3.2.2 User Interface

This stage displays several user interfaces on the application, there are 7 views of the entire menu that the application has. In the first picture is the splash screen that starts when the application is opened and then the main page is followed. On the main page there are 3 buttons the first button selection menu is the Chili Seed Selection button, the second button is the Location Variety button and the third button is the Help button. In the third picture shows the Choice Criteria display where there are 10 list criteria choices, the Process button will continue to the Result page in the fourth image which shows the ranking of the superior chili seed varieties according to the selected criteria. When the results of the ranking of superior seed varieties are displayed, they will be able to see the detailed information of the alternatives shown in the fifth

picture. The sixth image is a design for a location search page to display the spread of superior seeds. And the Help page design view is shown in the last image

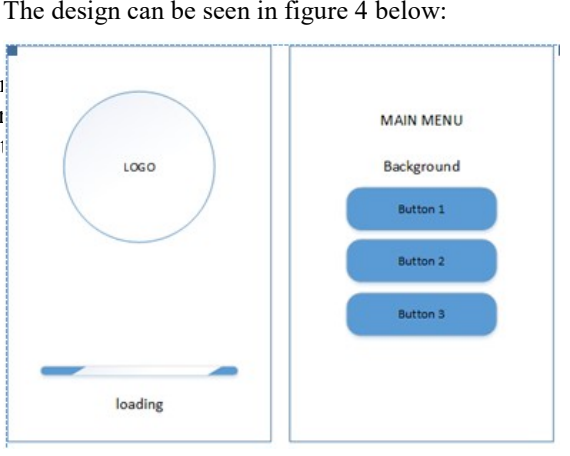

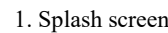

1. Splash screen 2..Main Menu screen

Result

Result 1

Result 2

Result 3

Result 4

Result 5

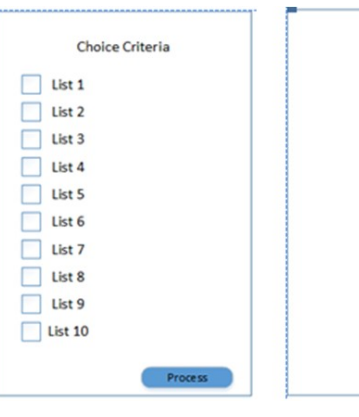

3. Choice Criteria screen 4. Result screen

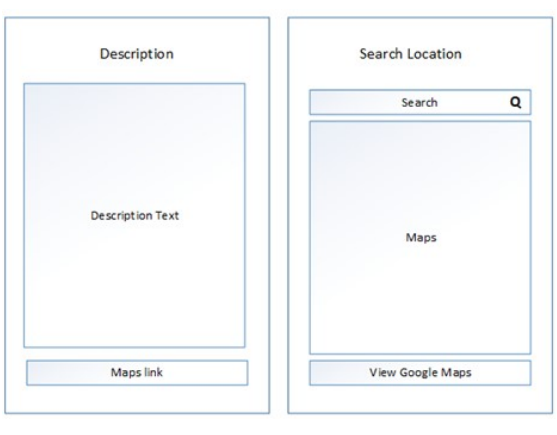

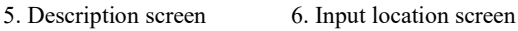

31st January 2019. Vol.97. No 2 © 2005 – ongoing JATIT & LLS

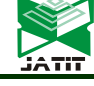

ISSN: 1992-8645 www.jatit.org E-ISSN: 1817-3195

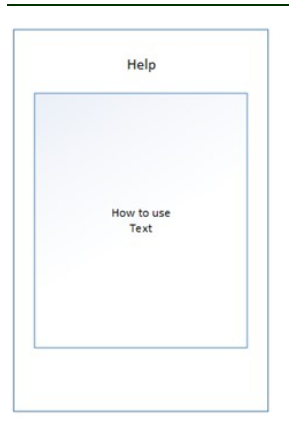

7. Help screen

#### 3.2.3 Use Case Diagram

In the use case diagram design there are actors presented as users. Use case is used as an overview of functions in a system, and a connecting line between the actor and use case.

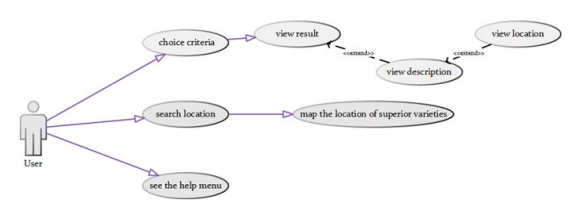

Figure 5: Use Case Diagram

Splash screen describe the front page which is the start page when the application is opened. This page is a splash screen that contains a text box that displays the title of this page.

Figure 4: Interface Design

In Main menu screen there is 1 (one) text box containing the title of the page and 3 (two) button selections, namely the Chili Seed Selection button, the Location button and the Help button. If the user chooses the first button, the application will direct the user to the choice criteria page; if you choose the second button it will be directed to the Location screen, and if you choose the third button it will be directed to the Help screen.

The Choice Criteria screen is a page that appears after the user selects the menu on the Main Menu screen. Here the user can choose one or more criteria for cayenne chili they want by clicking on the existing criteria. After they have selected and pressed the process button the application will direct the user to the Results screen.

The Results page is a page that appears after the user presses the process button on the desired Chili Criteria screen. This screen will display all types of chilis that match the criteria that have been selected by the user.. If the user clicks on one of these buttons then the application will move to the Chili Description screen.

Input Location screen is designed for location search, to display the spread of superior seeds and location of chili seed producers.

The Help screen is the page that appears when the user selects this menu on the Main Menu screen. On this page there is information about using the application.

# 3.2.4 Class Diagram

Class diagrams describe the structure of objects that make up the system and the relationships between classes of objects. There are 4 classes, namely tbl kriteria, tbl impoint, tbl alternative and tbl location.

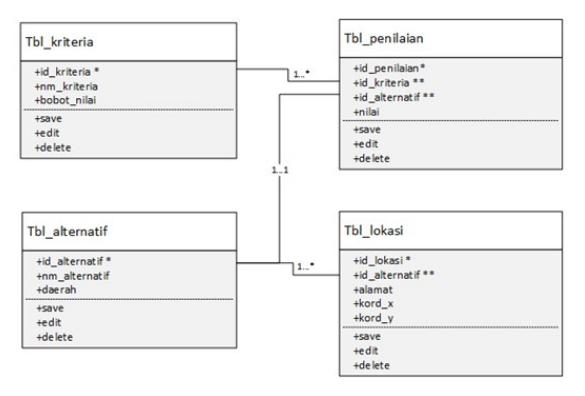

Figuure 6 : Class Diagram

# 4. CONCLUSION

From the results of data processing using the AHP method, the chili varieties of Dewata obtained the highest value for all criteria. From the results of this processing, the interface design is made to make it easier for users to choose chili seeds according to the desired criteria. The prototype design consists of 6 (six) display pages, namely the splash screen page, main menu, choice criteria, results, chili descriptions, location and help screen.

The Future work is to add a location map of each cayenne pepper seed.

This research can still be developed, namely by entering the land height's factor in the calculation of AHP.

531

31<sup>st</sup> January 2019. Vol.97. No 2 © 2005 – ongoing JATIT & LLS

ISSN: 1992-8645 www.jatit.org E-ISSN: 1817-3195

#### ACKNOWLEDGMENT

This research was supported by Directorate of Research and Community Service, Directorate General of Research and Development Strengthening, Ministry of Research, Technology and Higher Education.

We would also like to show our gratitude to the Gunadarma University for support to our research.

# REFERENCES:

- [1] Yenni Kusandriani, Agus Muharam, 2005
- [2] Efraim Turban, Jay E. Aronson, Ting-Peng Liang, "Decision Support System and Intelligent System (SistemPendukung Keputusan dan Sistem Cerdas)", Andi Publisher, Yogyakarta, 2005
- [3] Thomas L. Saaty, The Analytic Hierarchy Process. McGraw-Hill, New York, 1980
- [4] Bunafit Nugroho, "Aplikasi Sistem Pakar", Gava Media, Yogyakarta, 2014
- [5] Fowler, Martin, "UML Distilled Panduan Singkat Bahasa pemodelan Objek Standar", Edisi 3, Andi Publishing, Yogyakarta, 2004.
- [6] Thomas L. Saaty "Decision Making with the Analytic Hierarchy Process". International Journal of Services Sciences, 1(1) 83-98
- [7] Decree of the Minister of Agriculture Number 2082/Kpts/SR.120/5/2009 concerning the release of Bhaskara hybrid chili as a superior variety
- [8] Decree of the Minister of Agriculture Number: 45/Kpts/SR.120/9/2005 concerning the release of Dewata hybrid chili as a superior variety
- [9] Decree of the Minister of Agriculture Number: 346/Kpts/SR.120/9/2005 concerning the release of Juwita hybrid chili as a superior variety
- [10] Decree of the Minister of Agriculture Number: 343/Kpts/TP.240/6/2003 concerning the release of Kathur hybrid chili as a superior variety
- [11] Decree of the Minister of Agriculture Number: 112/Kpts/SR.120/D.2.7/9/2015 concerning the release of Prima Agrihorti hybrid chili as a superior variety
- [12] Decree of the Minister of Agriculture Number: 113/Kpts/SR.120/D.2.7/9/2015 concerning the release of Rabani Agrihorti hybrid chili as a superior variety
- [13] Decree of the Minister of Agriculture Number: 018/Kpts/SR.120/D.2.7/3/2018 concerning the

release of AFN CR01 hybrid chili as a superior variety

- [14] Decree of the Minister of Agriculture Number: 048/Kpts/SR.120/D.2.7/5/2017 concerning the release of Batari hybrid chili as a superior variety
- [15] Decree of the Minister of Agriculture Number: 96/Kpts/SR.120/D.2.7/7/2015 concerning the release of CF 3251 hybrid chili as a superior variety
- [16] Decree of the Minister of Agriculture Number: 004/Kpts/SR.120/D.2.7/1/2018 concerning the release of CF 3254 hybrid chili as a superior variety
- [17] Decree of the Minister of Agriculture Number: 1936/Kpts/SR.120/5/2012 concerning the release of FRT 598 hybrid chili as a superior variety
- [18] Decree of the Minister of Agriculture Number: 076/Kpts/SR.120/D.2.7/8/2013 concerning the release of Maruti hybrid chili as a superior variety
- [19] Decree of the Minister of Agriculture Number: 062/Kpts/SR.120/D.2.7/6/2017 concerning the release of Red Thunder hybrid chili as a superior variety
- [20] Decree of the Minister of Agriculture Number: 021/Kpts/SR.120/D.2.7/3/2018 concerning the release of Robin hybrid chili as a superior variety